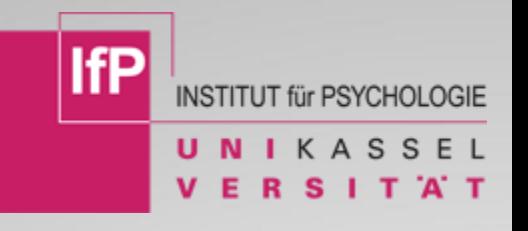

# **SONA**

**experiment management system**

**https://uni-kassel.sona-systems.com/** 

19.11.2020 Julia Knoepke

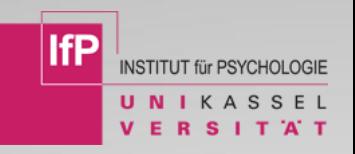

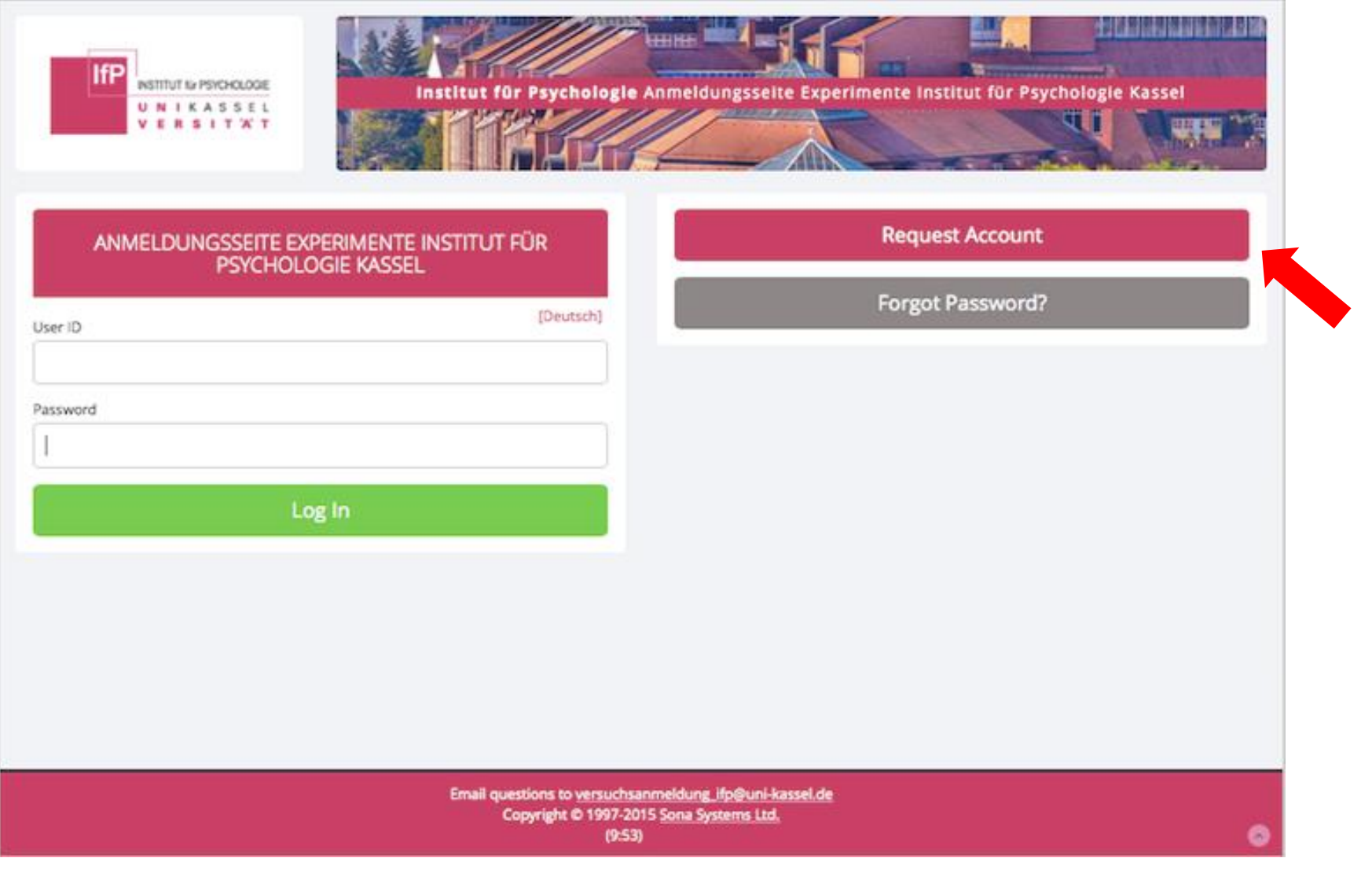

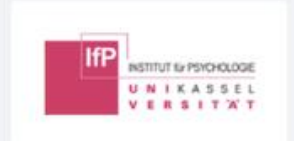

nstitut für Psycholo

Your login information will be emailed to you as soon as you request the account, so you may login immediately. You will need to check your email for specific login instructions. If you have junk mail (spam) filters configured for your email, please configure the filters to accept email from uni-kassel-adminisona-systems.net, as emails from the system will often be sent from that address.

You must choose a user ID that is not already in use, and also specify an email address that is not already registered in the system. User IDs may be up to 30 characters in<br>length and contain letters and numbers. This form should only be used by participants. Researchers will have their accounts created for them automatically.

**Tragen Sie hier bitte unbedingt Ihren eigenen Namen ein (keine Pseudonyme!) sowie Ihre Matrikelnummer, damit Ihre absolvierten VP-Stunden durch das Prüfungsbüro zugeordnet werden können!**

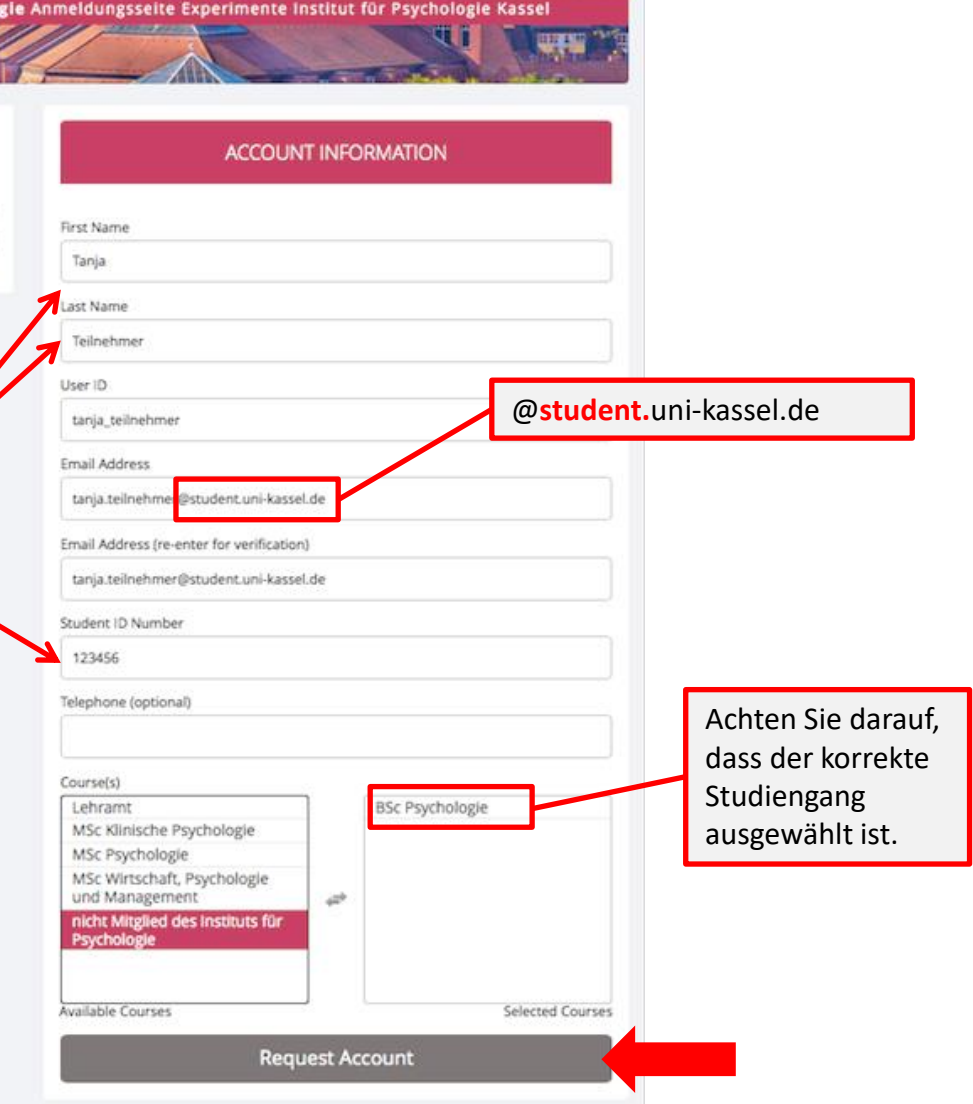

**Silaharin daga** 

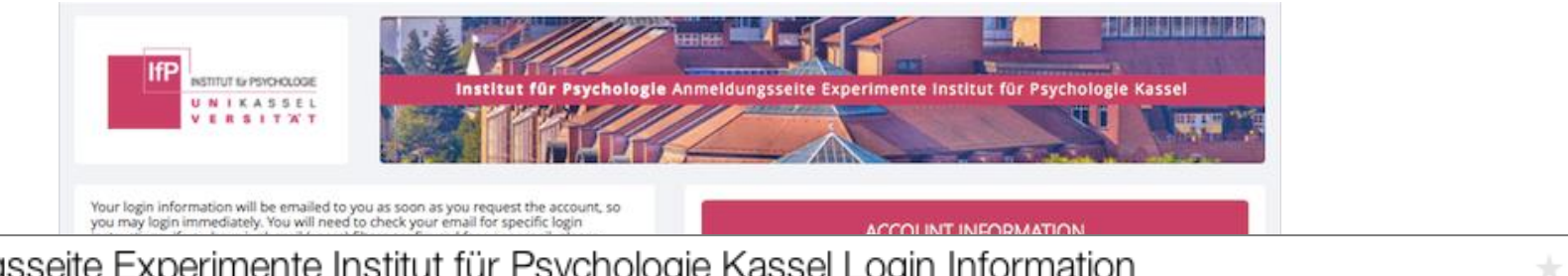

• Anmeldungsseite Experimente Institut für Psychologie Kassel Login Information

### ● Anmeldungsseite Experimente Institut für Psychologie Kassel

Heute um 10:40 AM  $+$ 

An Ich

Your Participant login information for Anmeldungsseite Experimente Institut für Psychologie Kassel is listed below.

User ID: tanja teilnehmer Password: rbp2dDAk

Please go to https://uni-kassel.sona-systems.com to login to the system. If you have any questions, please email versuchsanmeldung ifp@uni-kassel.de.

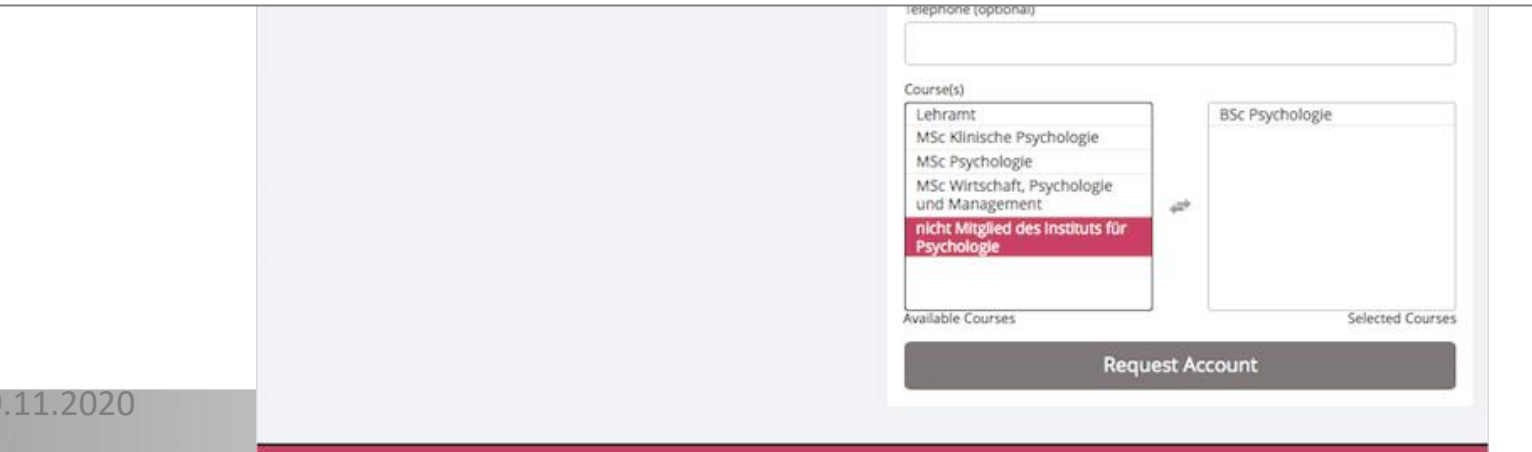

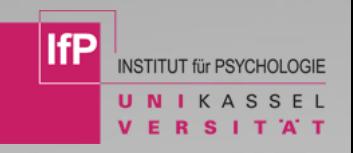

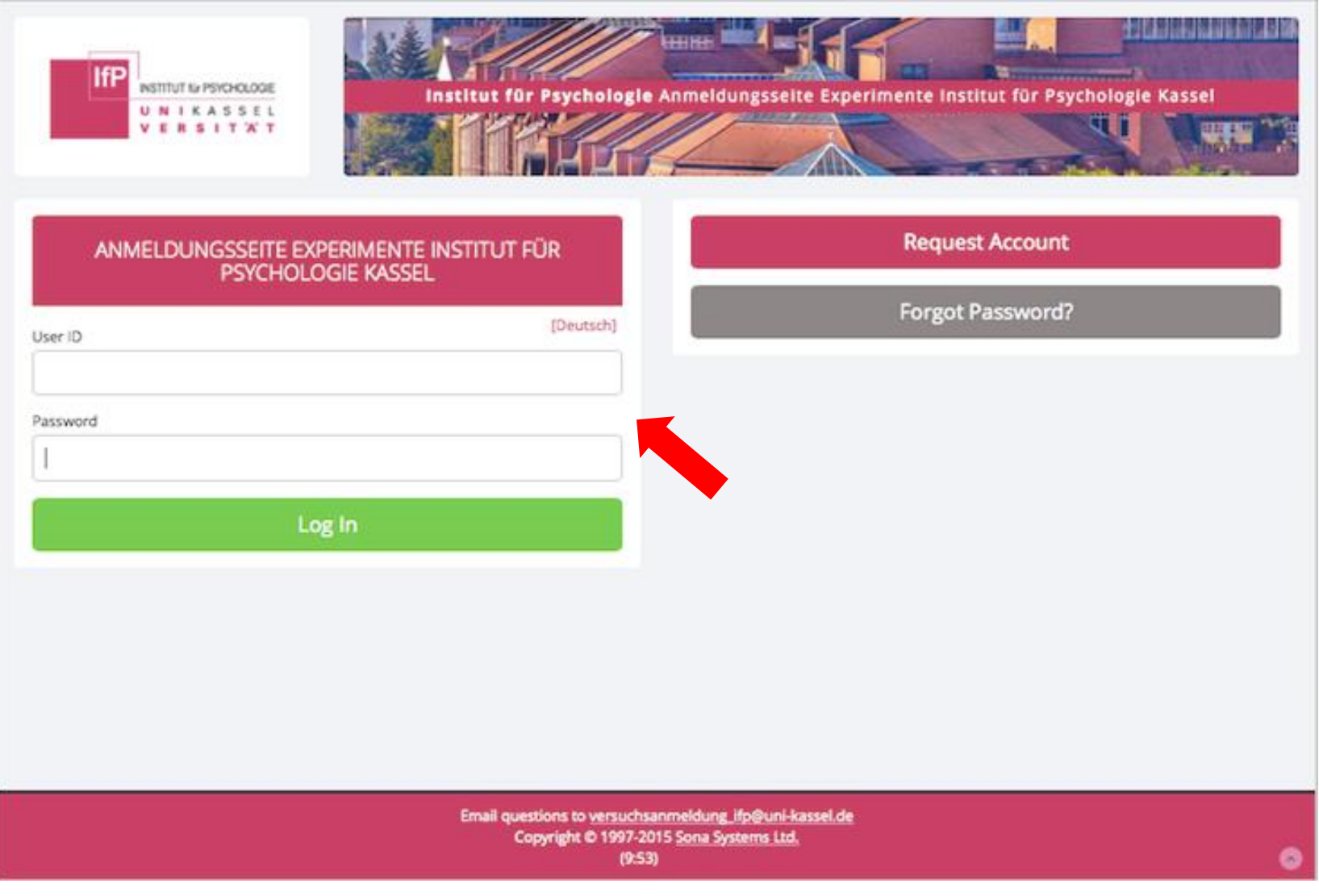

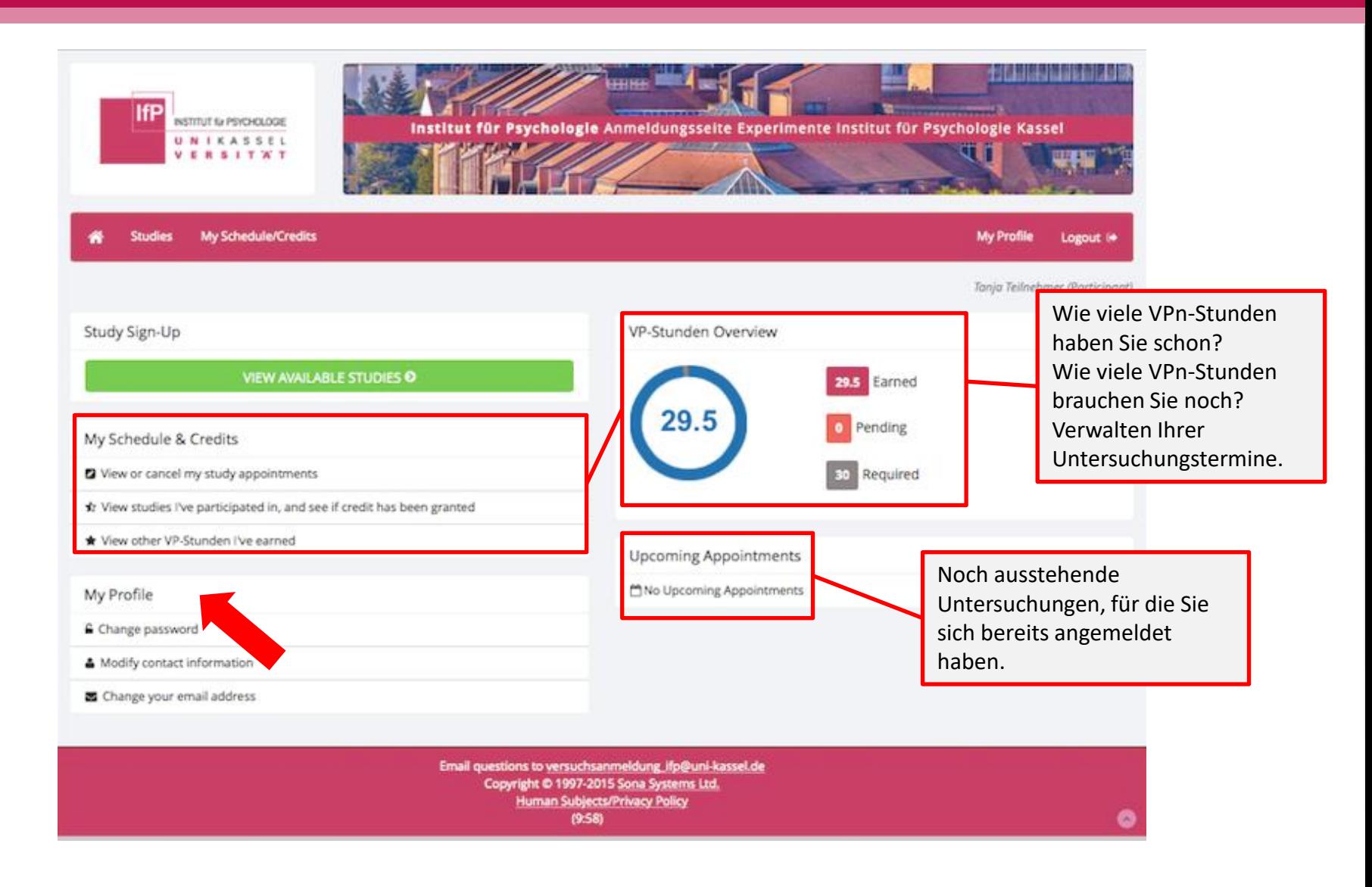

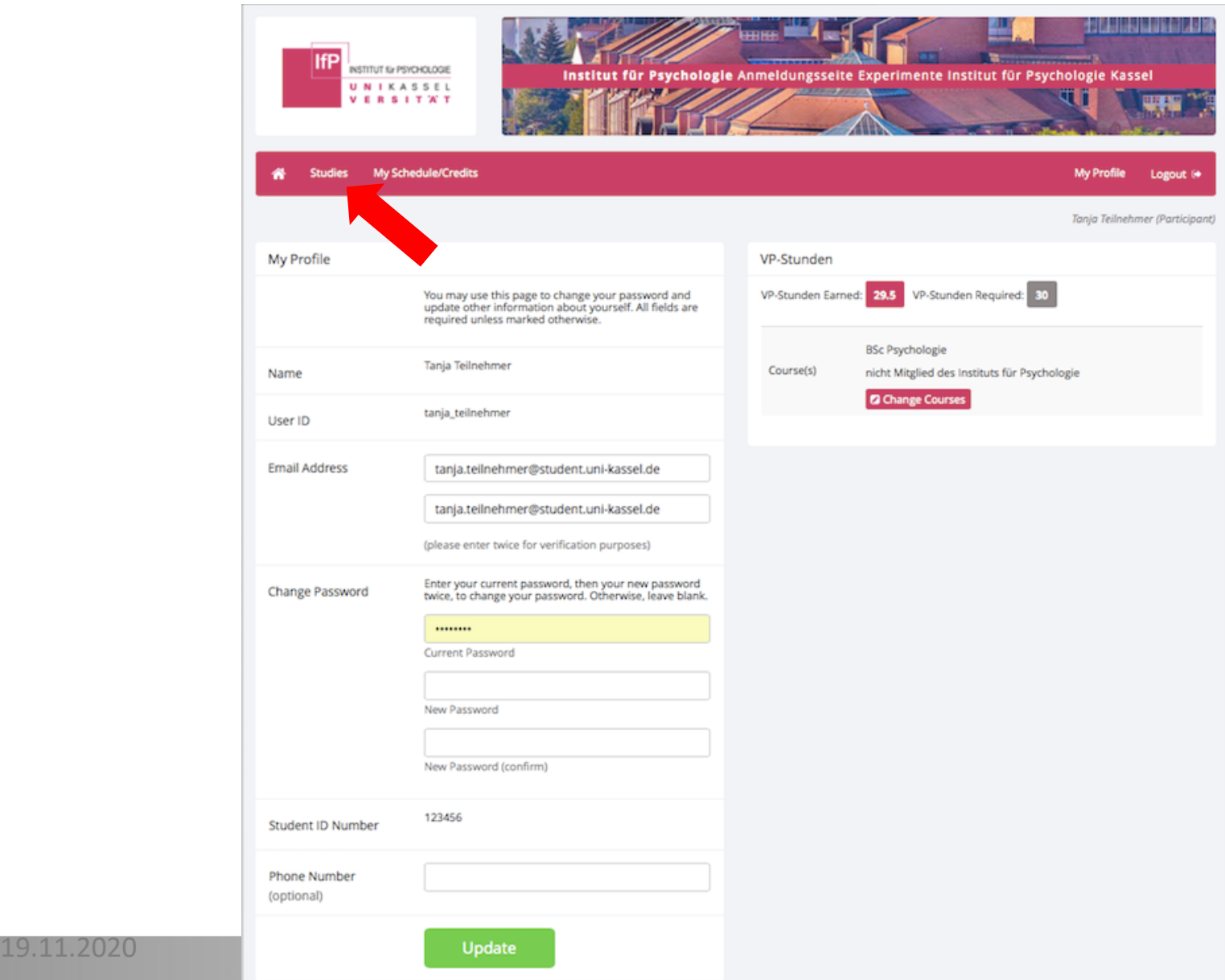

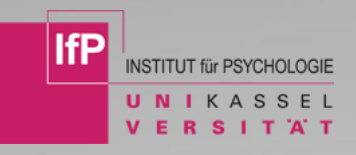

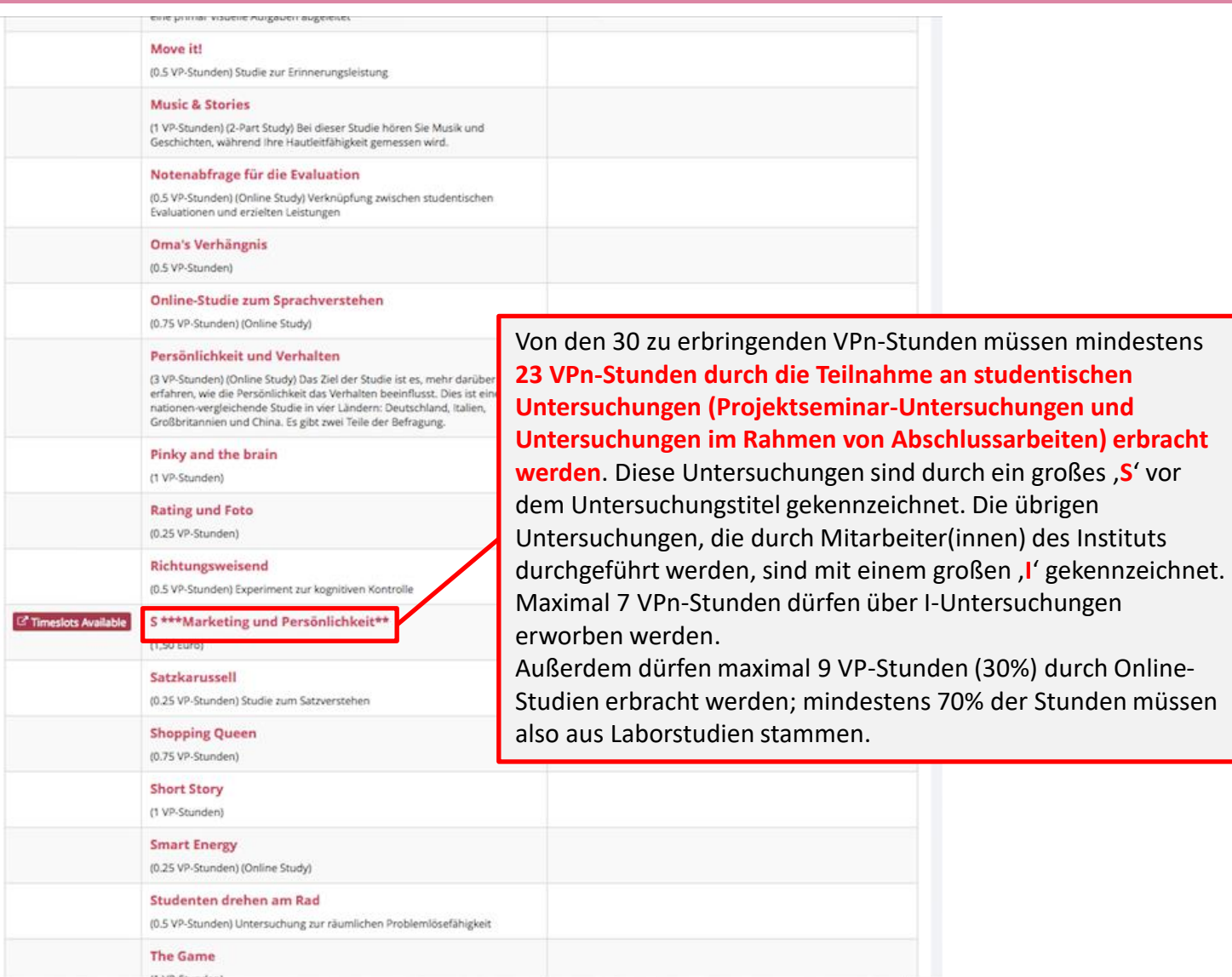

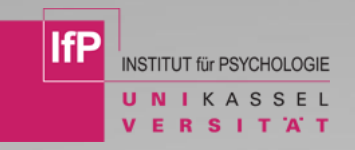

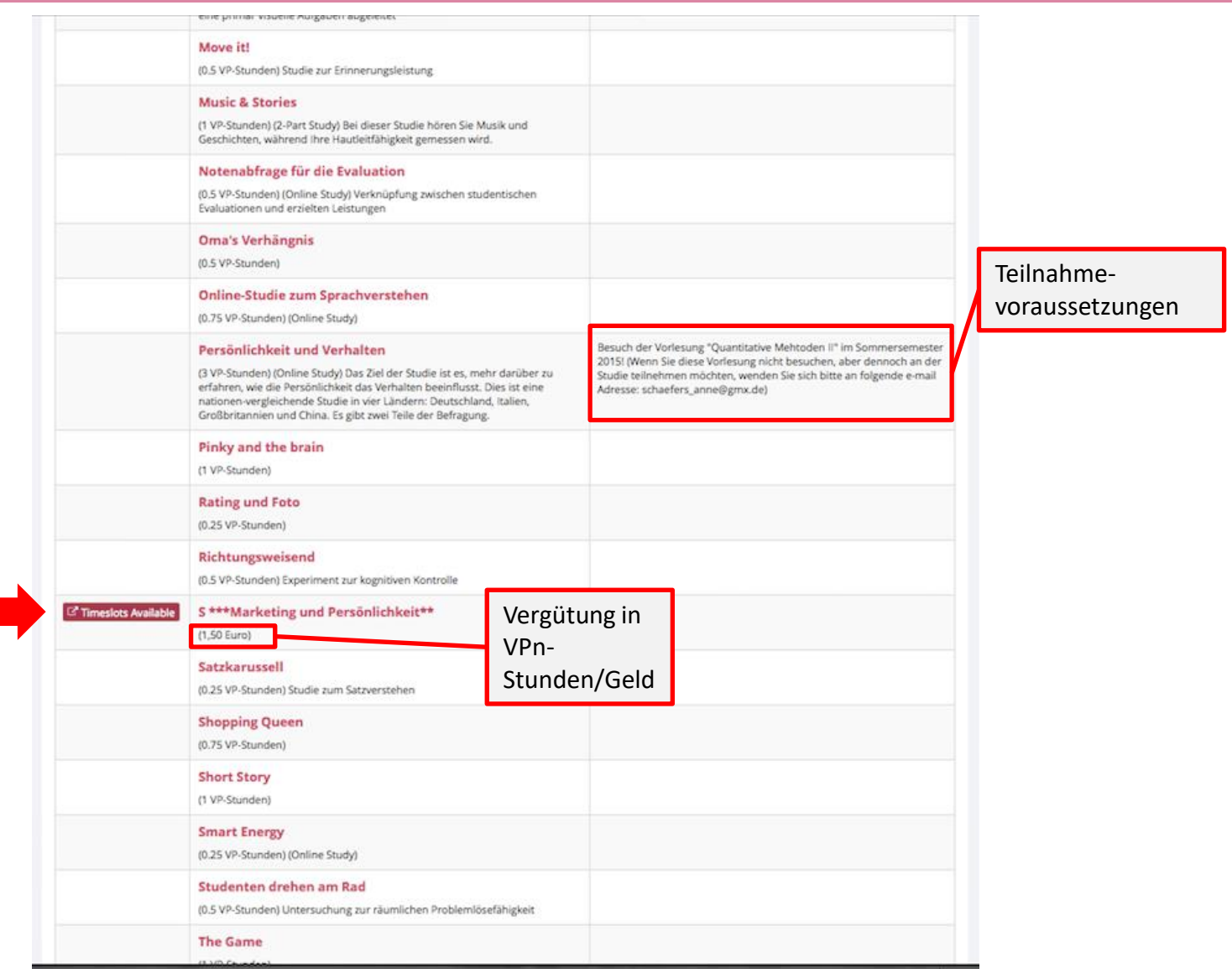

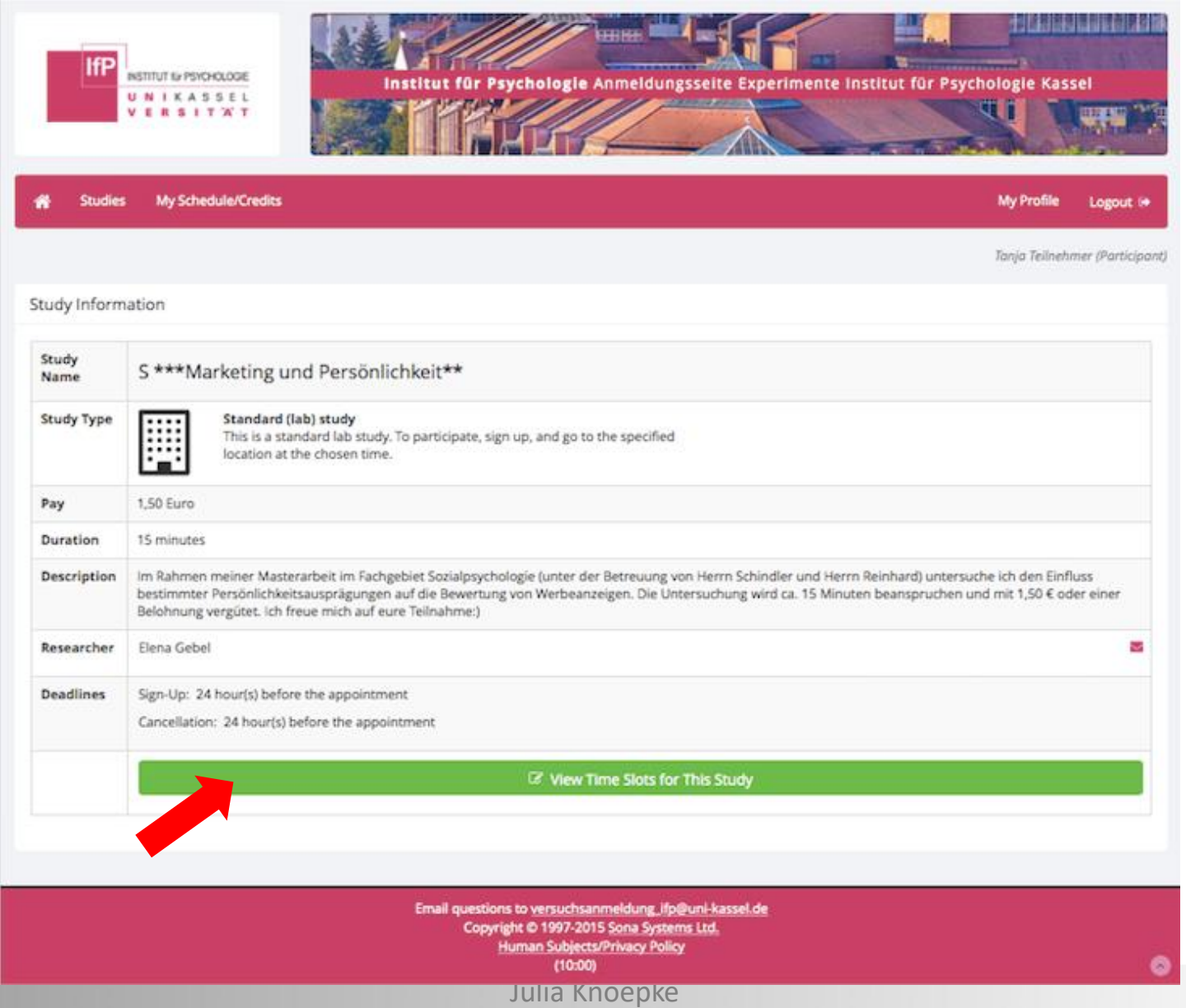

19.11.2020

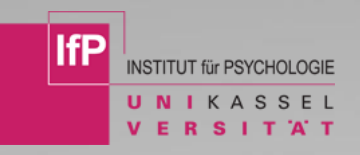

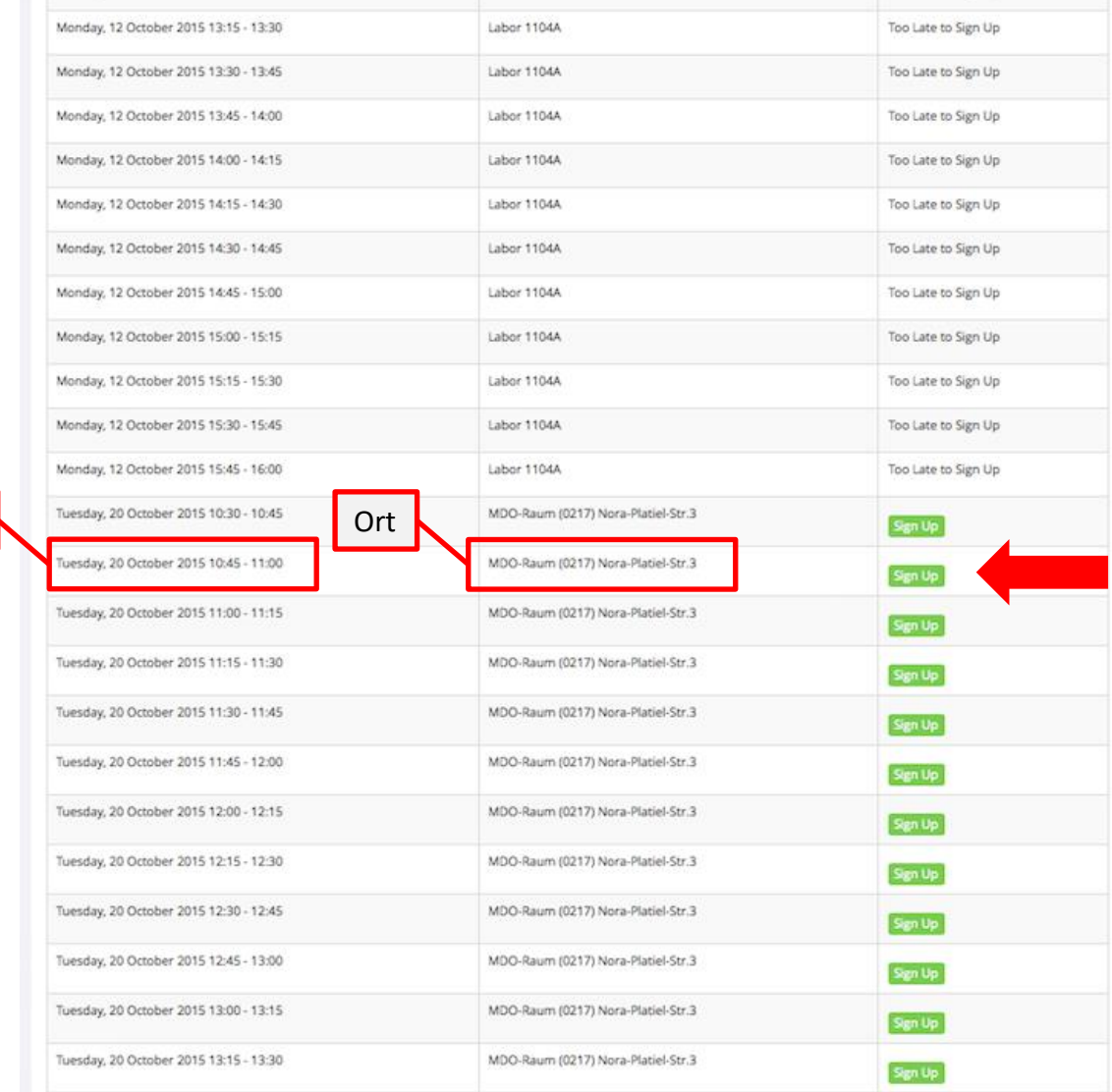

### Termin

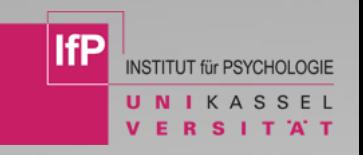

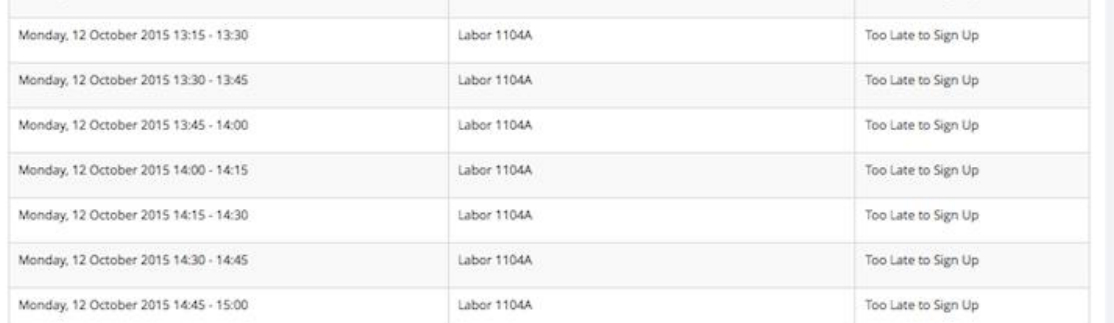

### • Study Reminder

Anmeldungsseite Experimente Institut für Psychologie Kassel

2 17. Okt

An Ich

This is a reminder that you are scheduled to participate in the study Probestudie on Friday, 18 October 2013 14:00 - 15:00. Please report to Labor 1104b at the scheduled time. If you have any questions, the researcher is: Tobias Richter <tobias.richter@uni-kassel.de>.

More information is available if you logon to the site: https://uni-kassel.sona-systems.com

You may cancel your sign-up until Thursday, 17 October 2013 14:00.

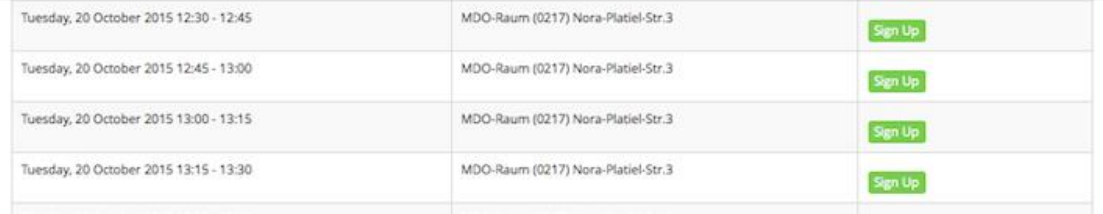

Julia Knoepke

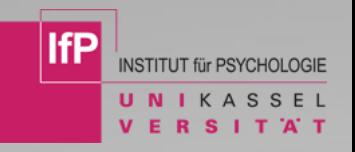

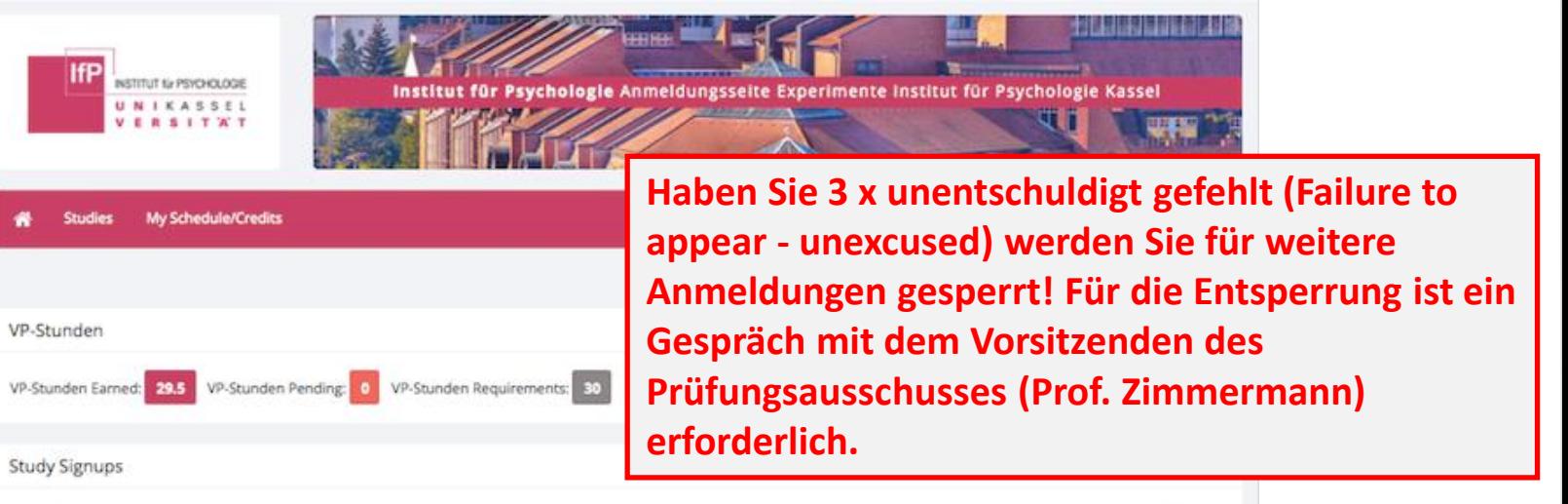

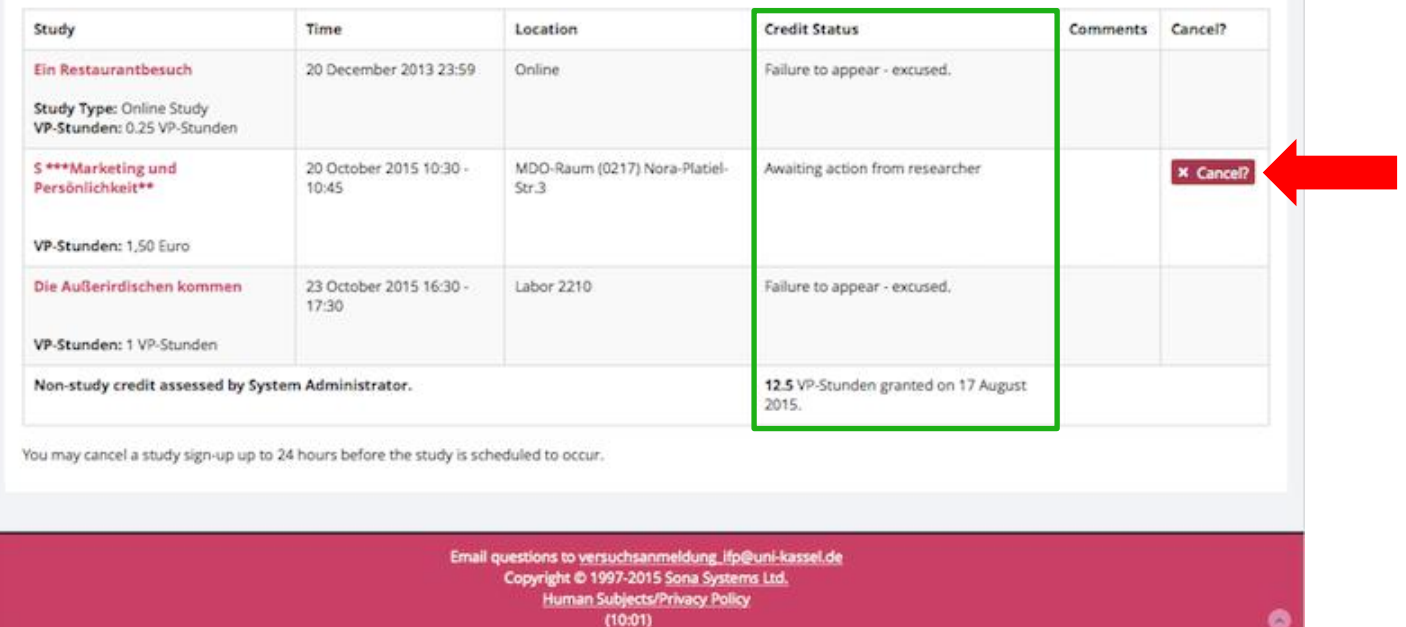

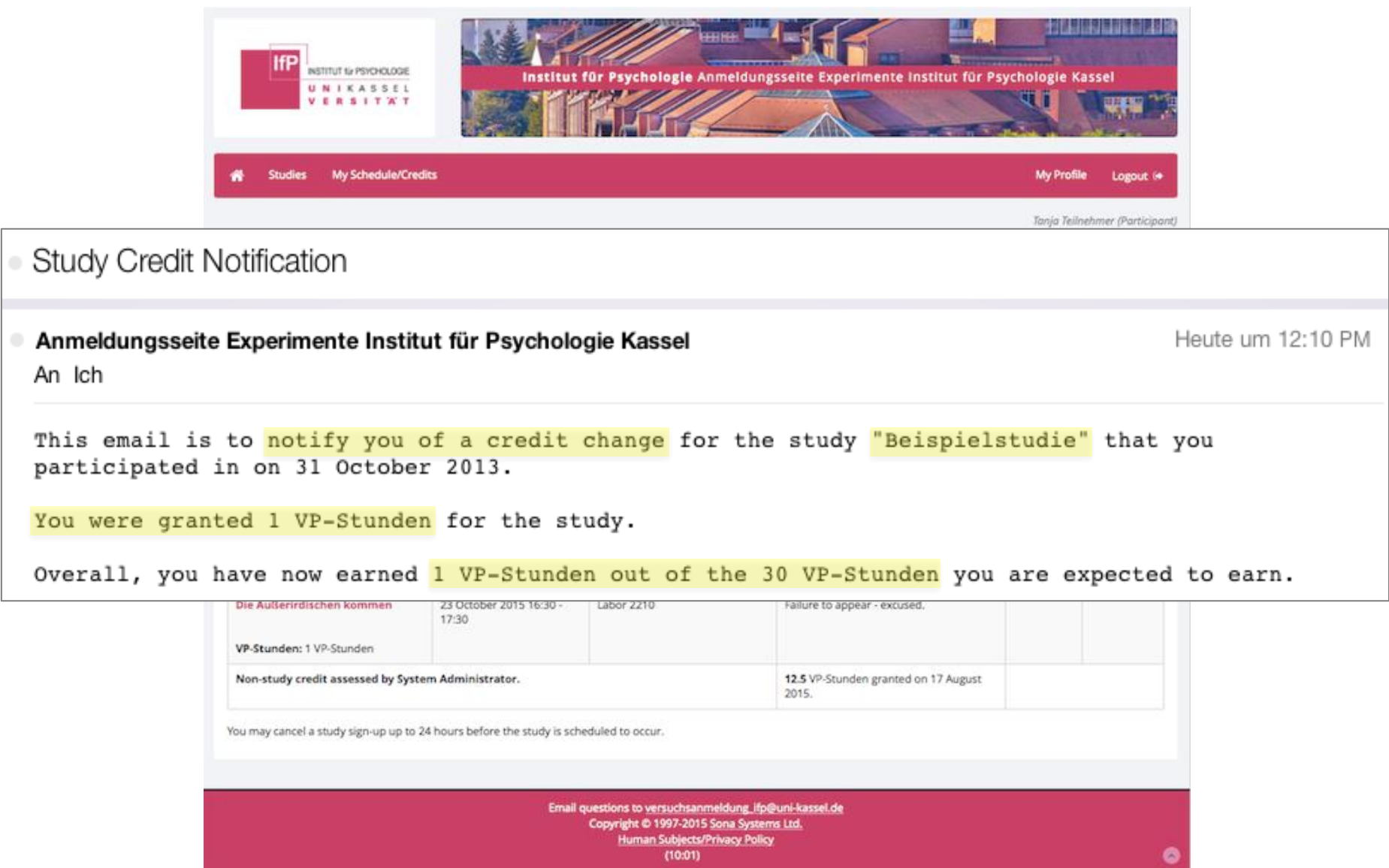

 $\hbox{ }$ 

 $\circ$ 

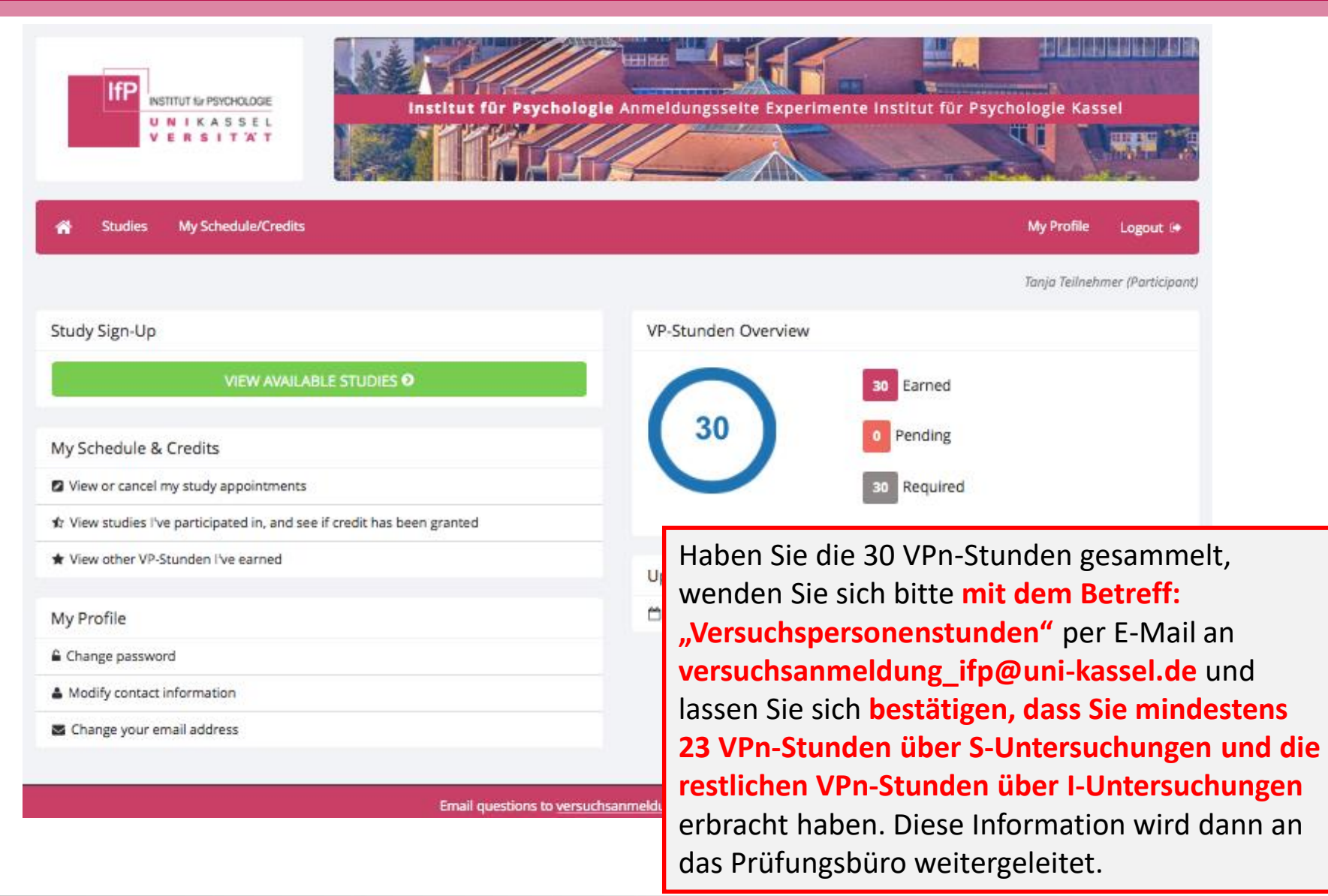

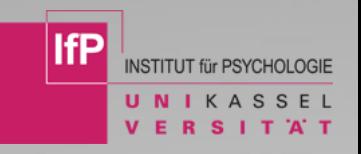

# **Haben Sie bis hierhin noch Fragen?**

# **(ausführliche Informationen in den FAQs)**